# Package 'opentimsr'

March 30, 2022

Encoding UTF-8

Type Package

Title An Open-Source Loader for Bruker's timsTOF Data Files

**Version** 1.0.13

Date 2022-03-29

Maintainer Michał Piotr Startek <michal.startek@mimuw.edu.pl>

Description A free, open-source package designed for handling .tdf data files produced by Bruker's 'timsTOF' mass spectrometers. Fast, free, crossplatform, with no reading through EULAs or messing with binary .dll files involved.

License GPL-3

URL <https://github.com/michalsta/opentims>

**Depends** R  $(>= 3.0.0)$ 

Imports Rcpp (>= 0.12.0), methods, DBI, RSQLite

LazyData no

LinkingTo Rcpp

NeedsCompilation yes

SystemRequirements C++17

RoxygenNote 7.1.2

Author Michał Piotr Startek [aut, cre, cph] (<<https://orcid.org/0000-0001-5227-3447>>), Mateusz Krzysztof Łącki [aut, cph] (<<https://orcid.org/0000-0001-7415-4748>>)

Repository CRAN

Date/Publication 2022-03-29 22:40:06 UTC

# <span id="page-1-0"></span>R topics documented:

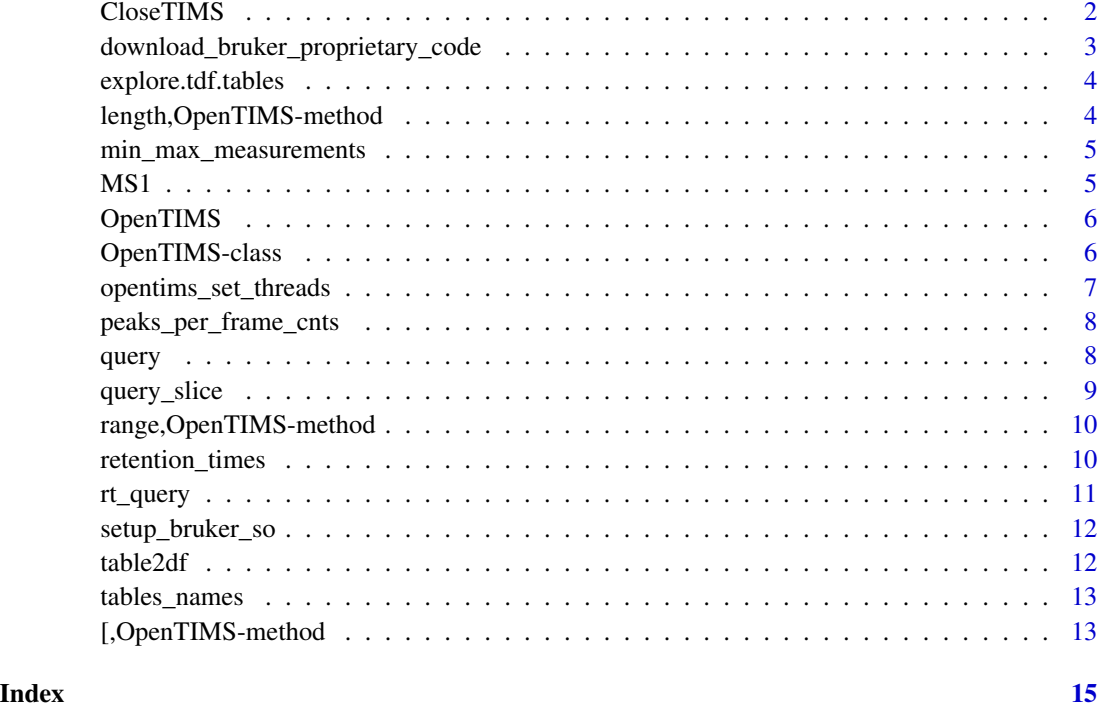

CloseTIMS *Close the TIMS data handle and release all resources.*

# Description

Calling this method is not mandatory - the resources will anyway be cleanly released when the garbage collector decides to destroy the OpenTIMS data handle. The only purpose of this method is to enable them to be explicitly released earlier than that.

#### Usage

```
CloseTIMS(opentims)
```
#### Arguments

opentims Instance of OpenTIMS.

#### Value

void

<span id="page-2-0"></span>download\_bruker\_proprietary\_code 3

#### Examples

## Not run: D = OpenTIMS('path/to/your/folder.d') CloseTIMS(D)

## End(Not run)

download\_bruker\_proprietary\_code

*Get Bruker's code needed for running proprietary time of flight to mass over charge and scan to drift time conversion.*

#### Description

By using this function you aggree to terms of license precised in "https://github.com/MatteoLacki/opentims\_bruker\_bridge". The conversion, due to independent code-base restrictions, are possible only on Linux and Windows operating systems. Works on full open-source solution are on the way.

#### Usage

```
download_bruker_proprietary_code(
  target.folder,
 net_url = paste0("https://raw.githubusercontent.com/MatteoLacki/",
    "opentims_bruker_bridge/main/opentims_bruker_bridge/"),
 mode = "wb",...
\mathcal{L}
```
#### Arguments

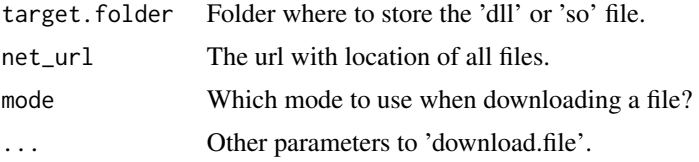

#### Value

Path to the output 'timsdata.dll' on Windows and 'libtimsdata.so' on Linux.

#### Examples

```
## Not run:
download_bruker_proprietary_code("your/prefered/destination/folder")
```
<span id="page-3-0"></span>explore.tdf.tables *Explore the contentents of the sqlite .tdf database.*

## Description

Explore the contentents of the sqlite .tdf database.

### Usage

```
explore.tdf.tables(opentims, ...)
```
#### Arguments

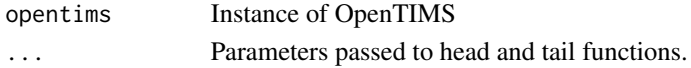

# Examples

```
## Not run:
D = OpenTIMS('path/to/your/folder.d')
explore.tdf.tables(D)
```

```
## End(Not run)
```
length,OpenTIMS-method

*Get the overall number of peaks.*

## Description

Get the overall number of peaks.

#### Usage

## S4 method for signature 'OpenTIMS' length(x)

#### Arguments

x OpenTIMS data instance.

#### Examples

```
## Not run:
D = OpenTIMS('path/to/your/folder.d')
print(length(D))
```
<span id="page-4-0"></span>min\_max\_measurements *Get border values for measurements.*

#### Description

Get the min-max values of the measured variables (except for TOFs, that would require iteration through data rather than parsing metadata).

#### Usage

```
min_max_measurements(opentims)
```
#### Arguments

opentims Instance of OpenTIMS.

#### Value

data.frame Limits of individual extracted quantities.

#### Examples

```
## Not run:
D = OpenTIMS('path/to/your/folder.d')
min_max_measurements(D) # this gives a small data-frame with min and max values.
```
## End(Not run)

MS1 *Get MS1 frame numbers.*

#### Description

Get MS1 frame numbers.

#### Usage

MS1(opentims)

#### Arguments

opentims Instance of OpenTIMS

#### Value

Numbers of frames corresponding to MS1, i.e. precursor ions.

#### Examples

```
## Not run:
D = OpenTIMS('path/to/your/folder.d')
print(MS1(D))
## End(Not run)
```
OpenTIMS *Get OpenTIMS data representation.*

# Description

Get OpenTIMS data representation.

#### Usage

OpenTIMS(path.d)

#### Arguments

path.d Path to the TimsTOF '\*.d' folder containing the data (requires the folder to contain only 'analysis.tdf' and 'analysis.tdf\_bin').

#### Examples

```
## Not run:
D = OpenTIMS(path_to_.d_folder)
D[1] # First frame.
```
## End(Not run)

OpenTIMS-class *TimsTOF data accessor.*

### Description

S4 class that facilitates data queries for TimsTOF data.

<span id="page-5-0"></span>

#### <span id="page-6-0"></span>**Slots**

path.d Path to raw data folder (typically \*.d). handle Pointer to raw data. min frame The index of the minimal frame. max\_frame The index of the miximal frame. min\_scan The minimal scan number. It is assumed to be equal to 1. max\_scan The maximal scan number. min\_intensity The minimal value of intensity. Set to 0, but actually 9 is more sensible. max\_intensity The maximal intensity: the max over values reported in the frames. min\_retention\_time The lowest recorded retention time. max\_retention\_time The highest recorded retention time. min\_inv\_ion\_mobility The minimal recorded inverse ion mobility. max\_inv\_ion\_mobility The maximal recorded inverse ion mobility. min\_mz The minimal recorded mass to charge ratio. max\_mz The maximal recorded mass to charge ratio. frames A data.frame with information on the frames (contents of the Frames table in the sqlite db). all columns Names of available columns.

opentims\_set\_threads *Set the number of threads to be used for data processing by OpenTIMS*

#### Description

A value of 0 is acceptable: it will cause OpenTIMS to use all detected cores.

#### Usage

```
opentims_set_threads(n)
```
#### Arguments

n The number of worker threads to be used.

#### Value

void

## Examples

```
## Not run:
opentims_set_threads(1)
```
<span id="page-7-0"></span>peaks\_per\_frame\_cnts *Get the number of peaks per frame.*

#### Description

Get the number of peaks per frame.

#### Usage

```
peaks_per_frame_cnts(opentims)
```
#### Arguments

opentims Instance of OpenTIMS.

#### Value

Number of peaks in each frame.

#### Examples

```
## Not run:
D = OpenTIMS('path/to/your/folder.d')
print(peaks_per_frame_cnts(D))
```
## End(Not run)

query *Query for raw data.*

#### Description

Get the raw data from Bruker's 'tdf\_bin' format. Defaults to both raw data ('frame','scan','tof','intensity') and its tranformations into physical units ('mz','inv\_ion\_mobility','retention\_time').

#### Usage

query(opentims, frames, columns = all\_columns)

#### Arguments

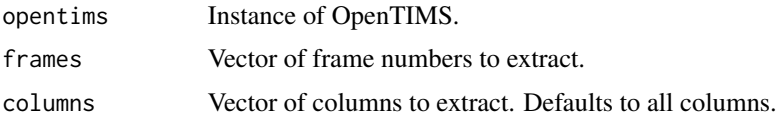

<span id="page-8-0"></span>query\_slice 9

#### Value

data.frame with selected columns.

#### Examples

```
## Not run:
D = OpenTIMS('path/to/your/folder.d')
print(query(D, c(1,20, 53)) # extract all columns
print(query(D, c(1,20, 53), columns=c('scan','intensity')) # only 'scan' and 'intensity'
```
## End(Not run)

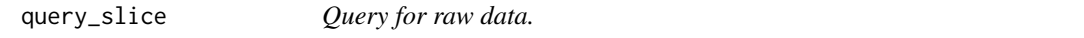

#### Description

Get the raw data from Bruker's 'tdf\_bin' format. Defaults to both raw data ('frame','scan','tof','intensity') and its tranformations into physical units ('mz','inv\_ion\_mobility','retention\_time').

#### Usage

```
query_slice(opentims, from = NULL, to = NULL, by = 1, columns = all_columns)
```
#### Arguments

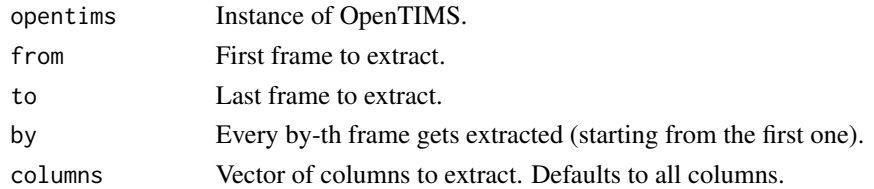

#### Details

We assume 'from'  $\le$  'to'.

#### Value

data.frame with selected columns.

#### Examples

```
## Not run:
D = OpenTIMS('path/to/your/folder.d')
print(query_slice(D, 10, 200, 4)) # extract every fourth frame between 10 and 200.
print(query_slice(D, 10, 200, 4, columns=c('scan','intensity')) # only 'scan' and 'intensity'
```
<span id="page-9-0"></span>range,OpenTIMS-method *Select a range of frames to extract.*

#### Description

This is similar to using the from:to:by operator in Python.

#### Usage

## S4 method for signature 'OpenTIMS' range(x, from, to, by =  $1L$ )

#### Arguments

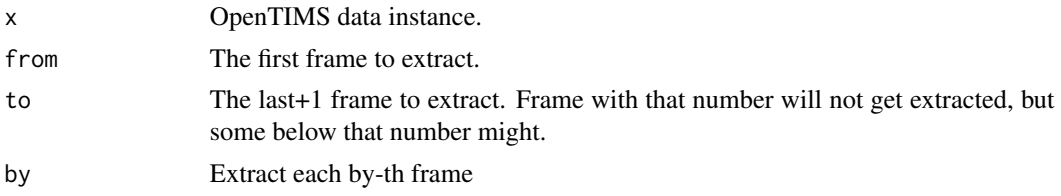

#### Examples

```
## Not run:
D = OpenTIMS('path/to/your/folder.d')
print(head(range(D, 10,100,3))) # each third frame from 10 to 100.
```
## End(Not run)

retention\_times *Get the retention time for each frame.*

#### Description

Get the retention time for each frame.

#### Usage

```
retention_times(opentims)
```
#### Arguments

opentims Instance of OpenTIMS.

#### Value

Retention times corresponding to each frame.

#### <span id="page-10-0"></span>rt\_query 11

#### Examples

```
## Not run:
D = OpenTIMS('path/to/your/folder.d')
print(retention_times(D))
```
## End(Not run)

rt\_query *Get the retention time for each frame.*

#### Description

Extract all frames corresponding to retention times inside [min\_retention\_time, max\_retention\_time] closed borders interval.

#### Usage

```
rt_query(
 opentims,
 min_retention_time,
 max_retention_time,
 columns = all_columns
)
```
#### Arguments

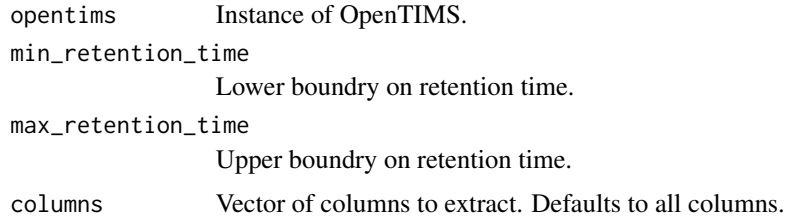

#### Value

data.frame with selected columns.

### Examples

```
## Not run:
D = OpenTIMS('path/to/your/folder.d')
print(rt_query(D, 10, 100)) # frames between tenth and a hundreth second of the experiment
```
<span id="page-11-0"></span>

#### Description

By using this function you aggree to terms of license precised in "https://github.com/MatteoLacki/opentims\_bruker\_bridge". The conversion, due to independent code-base restrictions, are possible only on Linux and Windows operating systems. Works on full open-source solution are on the way.

#### Usage

setup\_bruker\_so(path)

#### Arguments

path Path to the 'libtimsdata.so' on Linux or 'timsdata.dll' on Windows, as produced by 'download\_bruker\_proprietary\_code'.

#### Examples

```
## Not run:
so_path = download_bruker_proprietary_code("your/prefered/destination/folder")
setup_bruker_so(so_path)
```
## End(Not run)

table2df *Extract tables from sqlite database analysis.tdf.*

#### Description

Export a table from sqlite.

#### Usage

```
table2df(opentims, names)
```
#### Arguments

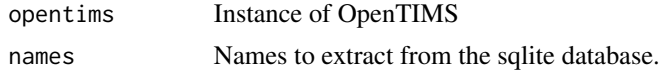

#### Value

A list of tables.

<span id="page-12-0"></span>tables\_names 13

#### Examples

```
## Not run:
D = OpenTIMS('path/to/your/folder.d')
print(head(table2df(D, "Frames"))) # Extract table "Frames".
```
## End(Not run)

tables\_names *Extract tables from sqlite database analysis.tdf.*

#### Description

Extract tables from sqlite database analysis.tdf.

#### Usage

tables\_names(opentims)

### Arguments

opentims Instance of OpenTIMS

#### Value

Names of tables.

#### Examples

```
## Not run:
D = OpenTIMS('path/to/your/folder.d')
print(tables_names(D))
```
## End(Not run)

[,OpenTIMS-method *Get some frames of data.*

# Description

Get some frames of data.

#### Usage

## S4 method for signature 'OpenTIMS' x[i]

# Arguments

![](_page_13_Picture_42.jpeg)

# Examples

```
## Not run:
D = OpenTIMS('path/to/your/folder.d')
print(head(D[10]))
print(head(D[10:100]))
```
# <span id="page-14-0"></span>Index

[, OpenTIMS-method, [13](#page-12-0) CloseTIMS, [2](#page-1-0) download\_bruker\_proprietary\_code, [3](#page-2-0) explore.tdf.tables, [4](#page-3-0) length,OpenTIMS-method, [4](#page-3-0) min\_max\_measurements, [5](#page-4-0) MS1, [5](#page-4-0) OpenTIMS, [6](#page-5-0) OpenTIMS-class, [6](#page-5-0) opentims\_set\_threads, [7](#page-6-0) peaks\_per\_frame\_cnts, [8](#page-7-0) query, [8](#page-7-0) query\_slice, [9](#page-8-0) range,OpenTIMS-method, [10](#page-9-0) retention\_times, [10](#page-9-0) rt\_query, [11](#page-10-0) setup\_bruker\_so, [12](#page-11-0)

table2df, [12](#page-11-0) tables\_names, [13](#page-12-0)